## **DAFTAR GAMBAR**

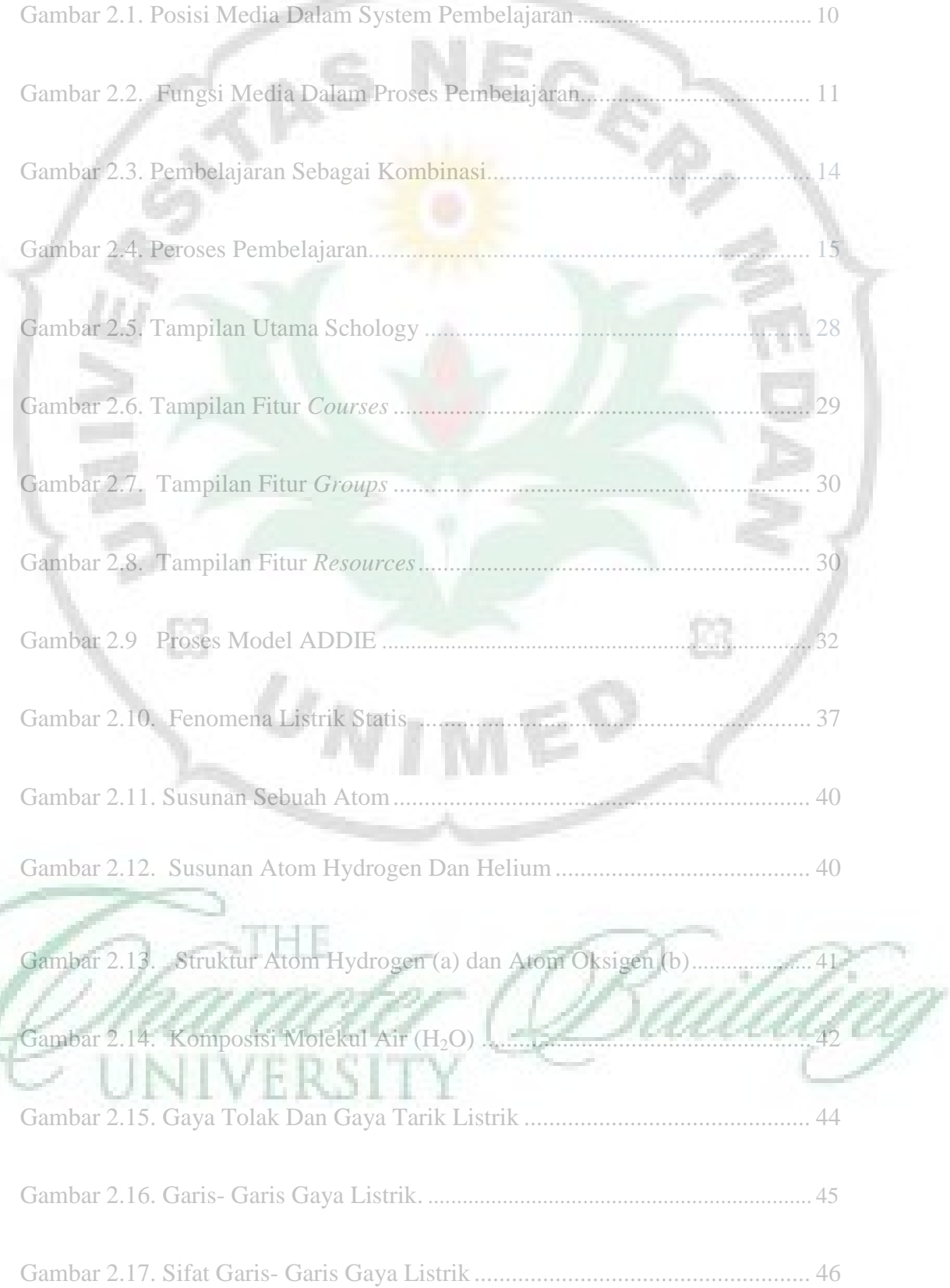

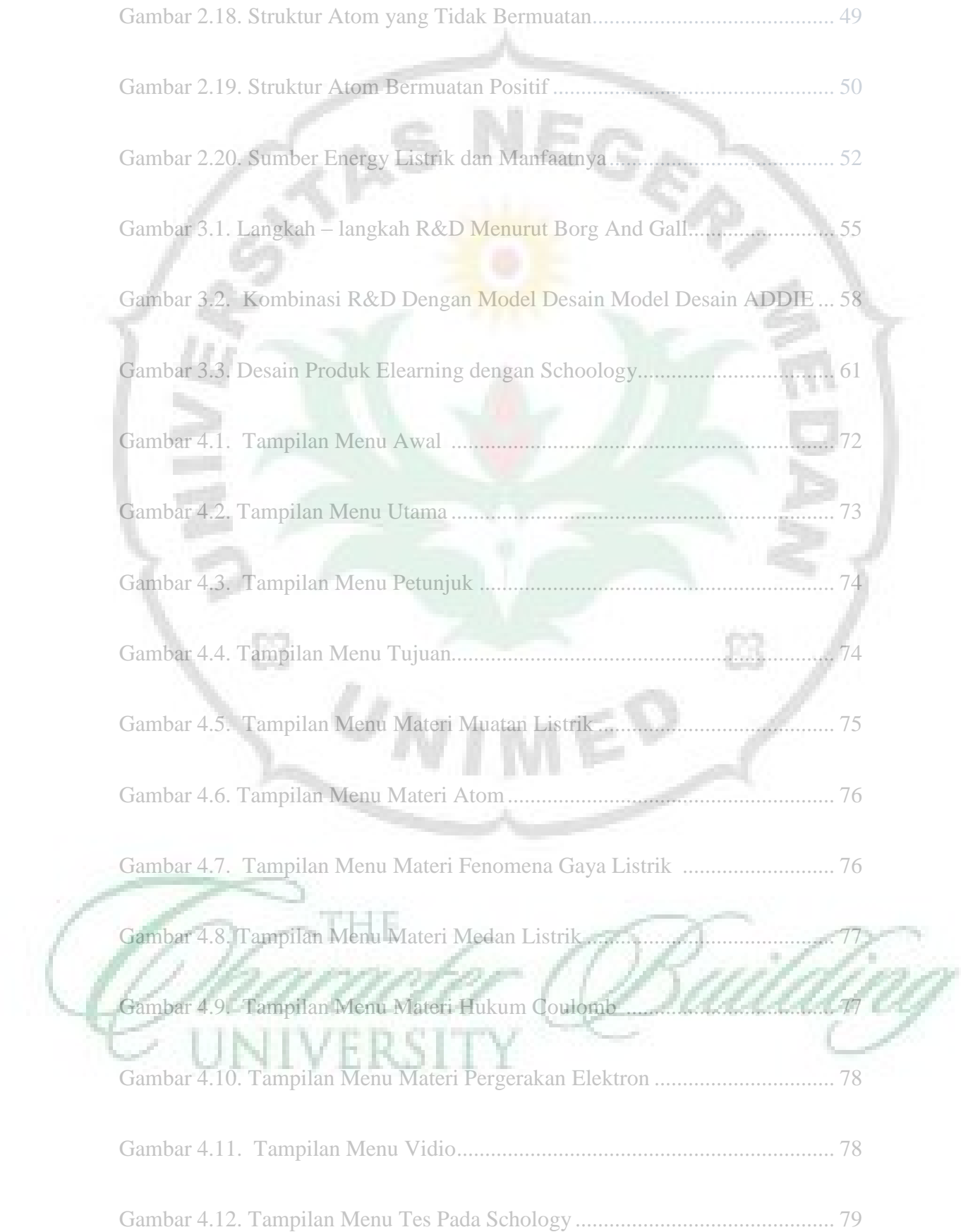

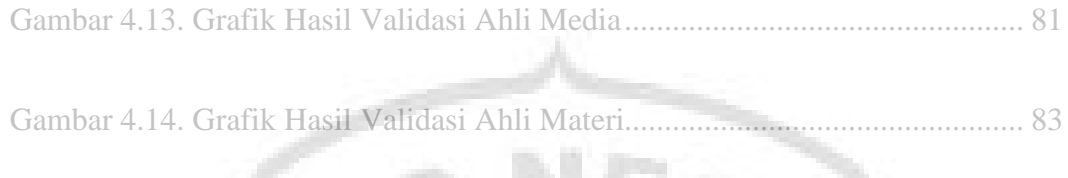

Gambar 4.14. Grafik Penilaian Produk Oleh Siswa *.............................................* 88

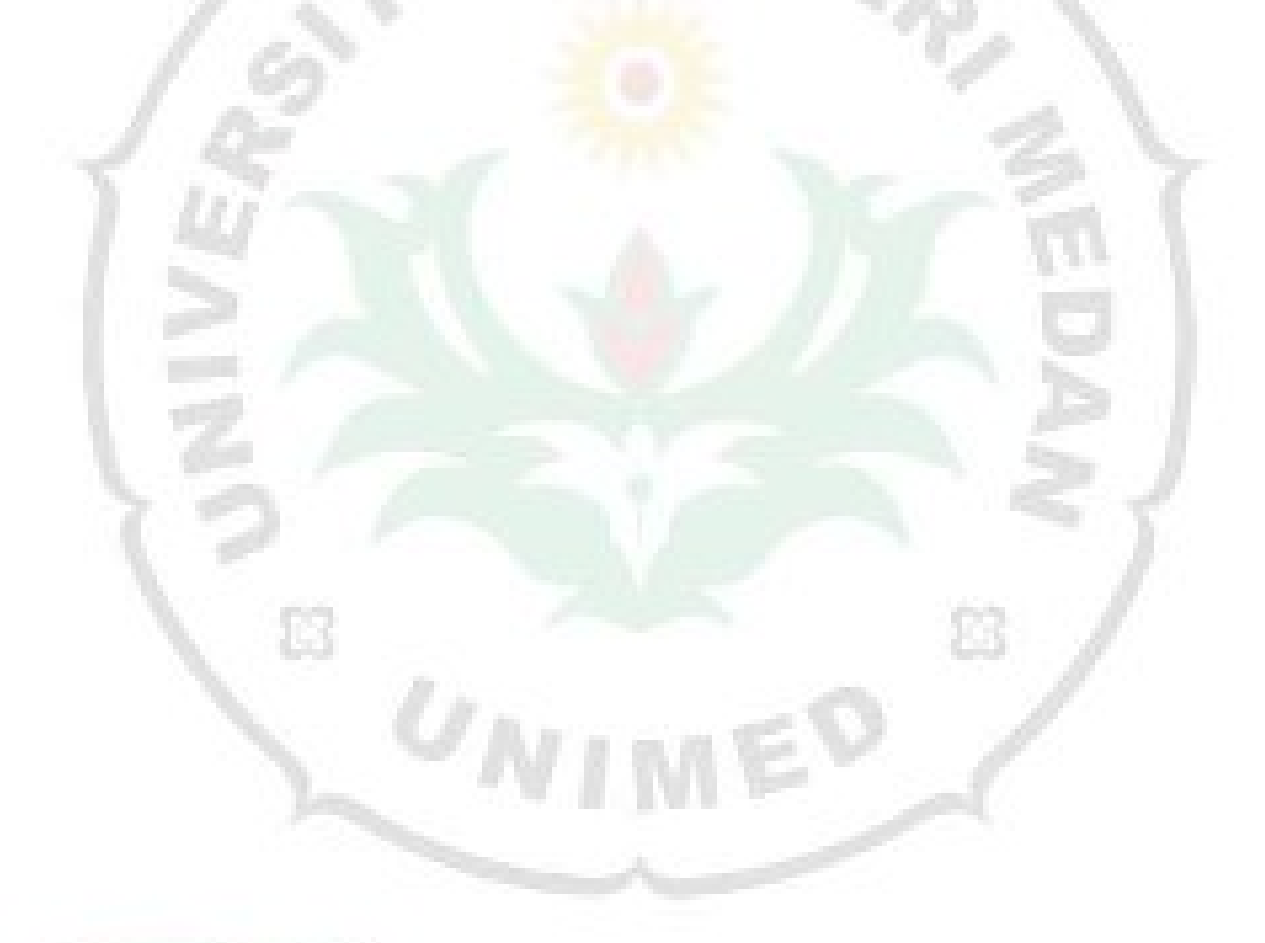

THE U versi l